## **Diagnostika Časových programov**

[Zobrazuje stavy a umožňuje ovládanie binárnych výstupov ovládaných časovým programom.](https://wiki.apli.sk/lib/exe/detail.php?id=sk%3Azapli%3Akfl_tvrdosin%3Atvrdosin_stavy_tp&media=kfl_hlohovec:stavy_programov.png)

Ovládanie povelov je možné iba ak ste prehlásený a máte príslušné oprávnenia.

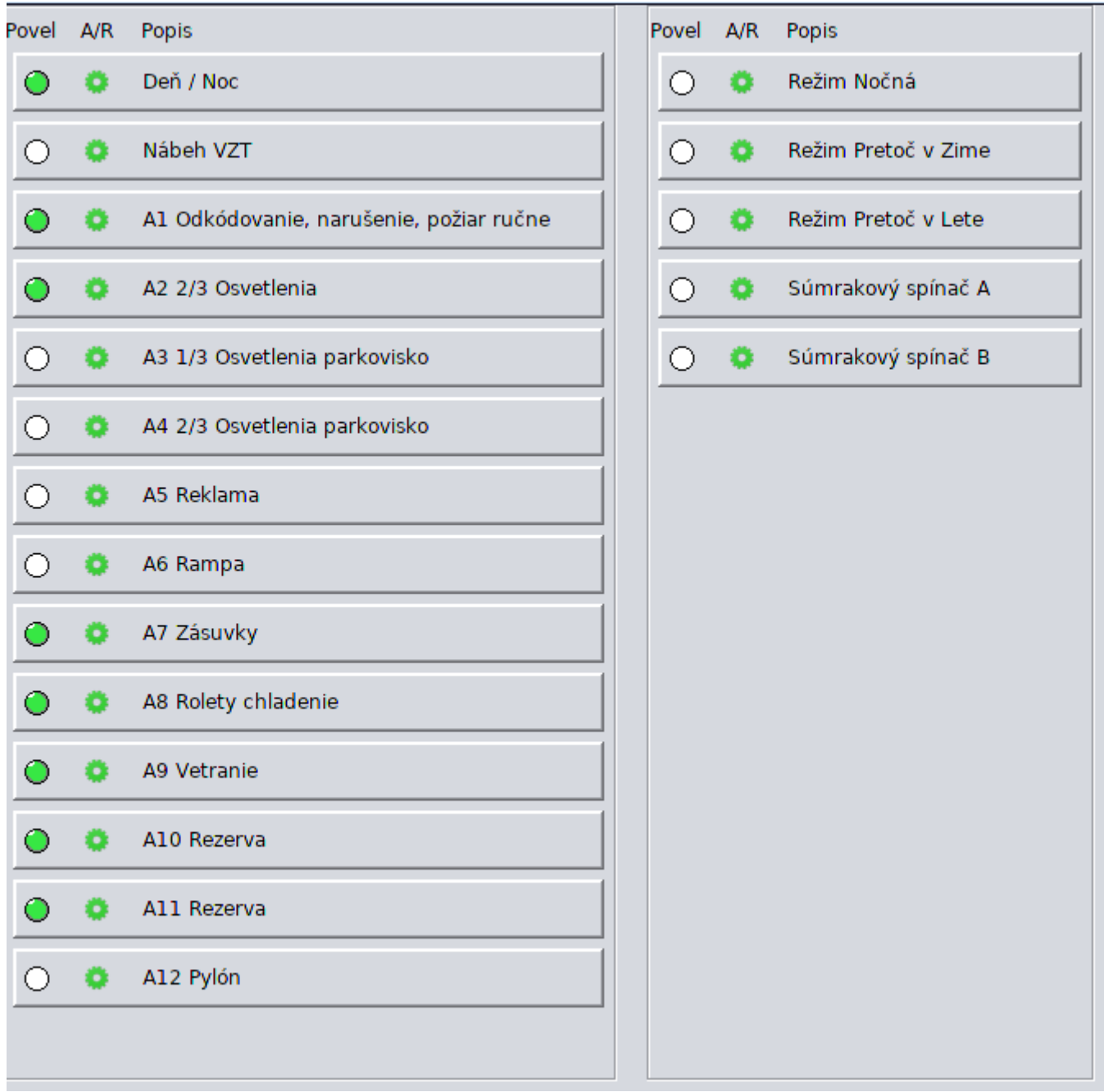

Permanentný odkaz: **[https://wiki.apli.sk/doku.php?id=sk:zapli:kfl\\_tvrdosin:tvrdosin\\_stavy\\_tp](https://wiki.apli.sk/doku.php?id=sk:zapli:kfl_tvrdosin:tvrdosin_stavy_tp)**

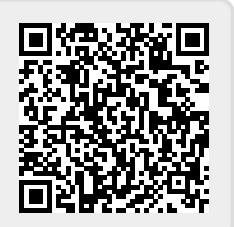

ļ